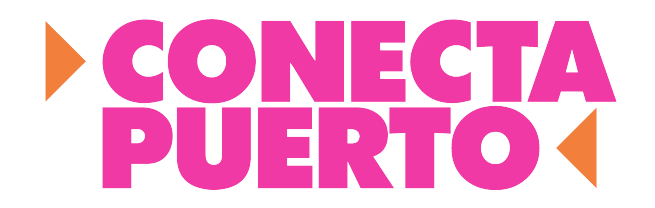

### 5 TIPS PARA CREAR TUS CLASES EN LÍNEA

Hola, nos da gusto compartir la experiencia de Natalia, como pudiste ver, ante la emergencia COVID-19, su estudio tuvo que cerrar de un día para otro, pero inmediatamente busco la opción de adaptarlo, porque como muchos emprendedores, Natalia tiene el gran compromiso de que sus clientes tengan acceso a sus servicios.

Si el servicio de tu negocio, puede ser brindado en línea, te recomendamos prepararte de la siguiente forma:

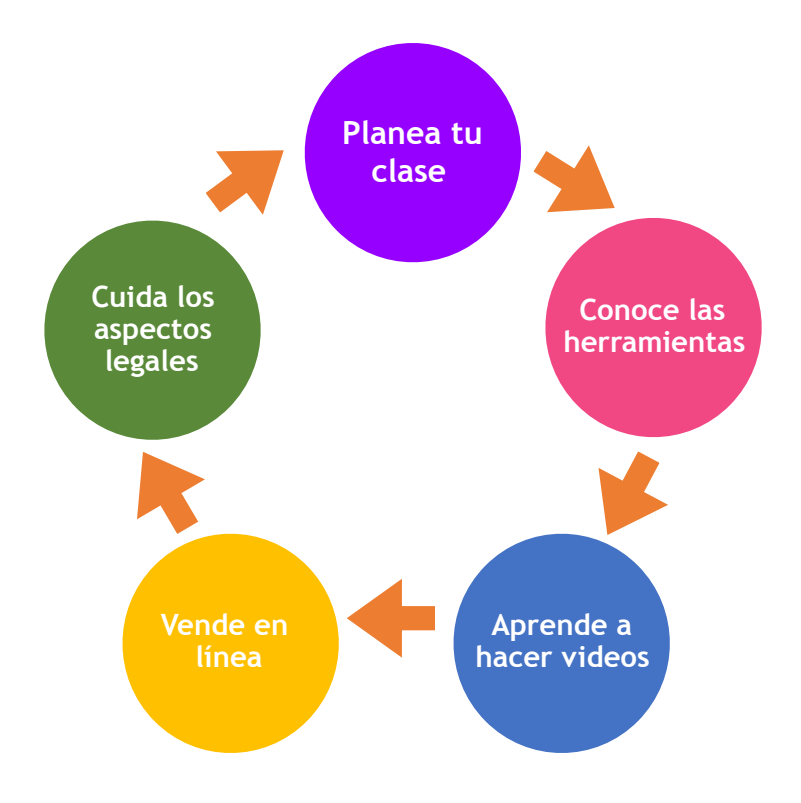

# **1 Planea tu clase**

Tu forma de trabajar debe de cambiar.

Pasar de clases presenciales a on-line representa un gran esfuerzo, por eso hacer una lista por escrito te será de gran ayuda.

- Anota los pasos que seguías al dar tu clase junto con los materiales, herramientas, los tiempos y cualquier otra cosa que utilizabas.
- Revisa que cosas tendrás que adaptar, por ejemplo al grabar la clase te tardarás más, por lo que probablemente tendrás que eliminar o modificar algunas cosas.
- Aunque cada clase es diferente, aquí podrás encontrar un ejemplo de cómo elaborar un plan de [clase en línea.](https://www.canva.com/es_mx/crear/plan-clases/)

# **2 Conoce las herramientas**

La calidad del audio o elementos visuales que utilices genera un gran impacto, por eso es importante aprender a utilizar los equipos y el software necesario. Para innovar esto será importante.

- En primer lugar, te sugerimos identificar qué [tipo de equipo](https://www.classgap.com/es-mx/blog/que-necesito-dar-clase-online) (cámara, micrófono, etc.), es el más apto para tu clase y revisa como puedes adaptar elementos que ya tienes a la mano, como por ejemplo tu celular.
- Un factor muy importante es la plataforma que te servirá para subir tus clases a la red, aquí encontrarás sugerencias útiles de [plataformas](https://www.totemguard.com/aulatotem/2020/03/plataformas-gratuitas-videoconferencia-emision-en-directo-clases/) para cada estilo de clase en línea.

### **3 Aprende a hacer videos**

Si el mundo en línea es nuevo para ti, te será muy útil diseñar una estrategia comercial para que tengas las ventas que esperas.

- Puedes invitar a tus clientes actuales a que migren a la versión en línea que ofreces, y además invitar a más personas, en ambos casos, será muy importante hablarles de sobre el valor que ofreces en esta modalidad de tu servicio. Para redactar una buena propuesta puedes apoyarte de las siguientes [sugerencias.](https://www.socialmediapymes.com/como-hacer-una-propuesta-de-valor/)
- El siguiente paso es conocer los medios de comercialización que ofrece internet, aprovéchalos a tu favor siguiendo estos [consejos.](http://elearningmasters.galileo.edu/2018/03/01/7-sencillos-tips-para-promocionar-y-vender-un-curso-virtual/)
- Conviértete en un asesor para tus clientes, recuerda que colocar tu servicio es igual de importante que el servicio en sí mismo.

#### **Vende en línea 4**

En las clases en línea, el video se transforma en una herramienta fundamental, ya que será el medio para comunicar tu mensaje.

Hay técnicas básicas para grabar buenos videos, como enfocar adecuadamente tu cámara, aquí tienes algunas [recomendaciones.](https://www.xataka.com/fotografia-y-video/trece-consejos-para-empezar-con-el-video-mas-alla-de-no-grabar-en-vertical)

- Aprender cómo comportarnos en cámara para transmitir un buen mensaje es muy importante, aquí encontrarás [consejos](https://www.aliciaro.com/como-hablar-frente-a-una-camara/)  [útiles.](https://www.aliciaro.com/como-hablar-frente-a-una-camara/)
- La edición de los videos te ayudará para tener un aspecto profesional, encuentra algunos [recursos gratuitos.](https://www.educaciontrespuntocero.com/recursos/programas-gratuitos-editar-videos/)

### **5 Cuida los aspectos legales**

Esto te ayudará a evitar muchos problemas, al editar tu clase en línea es muy probable que necesites imágenes o música, para hacerla más interesante.

En la red podemos encontrar mucho material pero no todos están disponibles de forma gratuita o se pueden utilizar siguiendo ciertas reglas.

- Una manera de saber la disponibilidad es consultando en los buscadores, como en google, en la función de [búsqueda avanzada](https://support.google.com/websearch/answer/29508?hl=es-419) o bien recurrir a sitios que ha hicieron la [revisión por nosotros.](https://dudas.derechosdigitales.org/caso/como-se-puede-encontrar-material-en-internet-para-utilizar-o-reutilizar-legalmente/)
- Recuerda esto puede evitar que "quiten" tus materiales de las plataformas en las que decidas estar.

#### Links que puedes consultar:

[https://www.canva.com/es\\_mx/crear/plan-clases/](https://www.canva.com/es_mx/crear/plan-clases/)

<https://www.classgap.com/es-mx/blog/que-necesito-dar-clase-online>

[https://www.totemguard.com/aulatotem/2020/03/plataformas-gratuitas-videoconferencia](https://www.totemguard.com/aulatotem/2020/03/plataformas-gratuitas-videoconferencia-emision-en-directo-clases/)[emision-en-directo-clases/](https://www.totemguard.com/aulatotem/2020/03/plataformas-gratuitas-videoconferencia-emision-en-directo-clases/)

[https://www.xataka.com/fotografia-y-video/trece-consejos-para-empezar-con-el-video](https://www.xataka.com/fotografia-y-video/trece-consejos-para-empezar-con-el-video-mas-alla-de-no-grabar-en-vertical)[mas-alla-de-no-grabar-en-vertical](https://www.xataka.com/fotografia-y-video/trece-consejos-para-empezar-con-el-video-mas-alla-de-no-grabar-en-vertical)

<https://www.aliciaro.com/como-hablar-frente-a-una-camara/>

<https://www.educaciontrespuntocero.com/recursos/programas-gratuitos-editar-videos/>

<https://www.socialmediapymes.com/como-hacer-una-propuesta-de-valor/>

[http://elearningmasters.galileo.edu/2018/03/01/7-sencillos-tips-para-promocionar-y](http://elearningmasters.galileo.edu/2018/03/01/7-sencillos-tips-para-promocionar-y-vender-un-curso-virtual/)[vender-un-curso-virtual/](http://elearningmasters.galileo.edu/2018/03/01/7-sencillos-tips-para-promocionar-y-vender-un-curso-virtual/)

<https://support.google.com/websearch/answer/29508?hl=es-419>

[https://dudas.derechosdigitales.org/caso/como-se-puede-encontrar-material-en-internet](https://dudas.derechosdigitales.org/caso/como-se-puede-encontrar-material-en-internet-para-utilizar-o-reutilizar-legalmente/)[para-utilizar-o-reutilizar-legalmente/](https://dudas.derechosdigitales.org/caso/como-se-puede-encontrar-material-en-internet-para-utilizar-o-reutilizar-legalmente/)